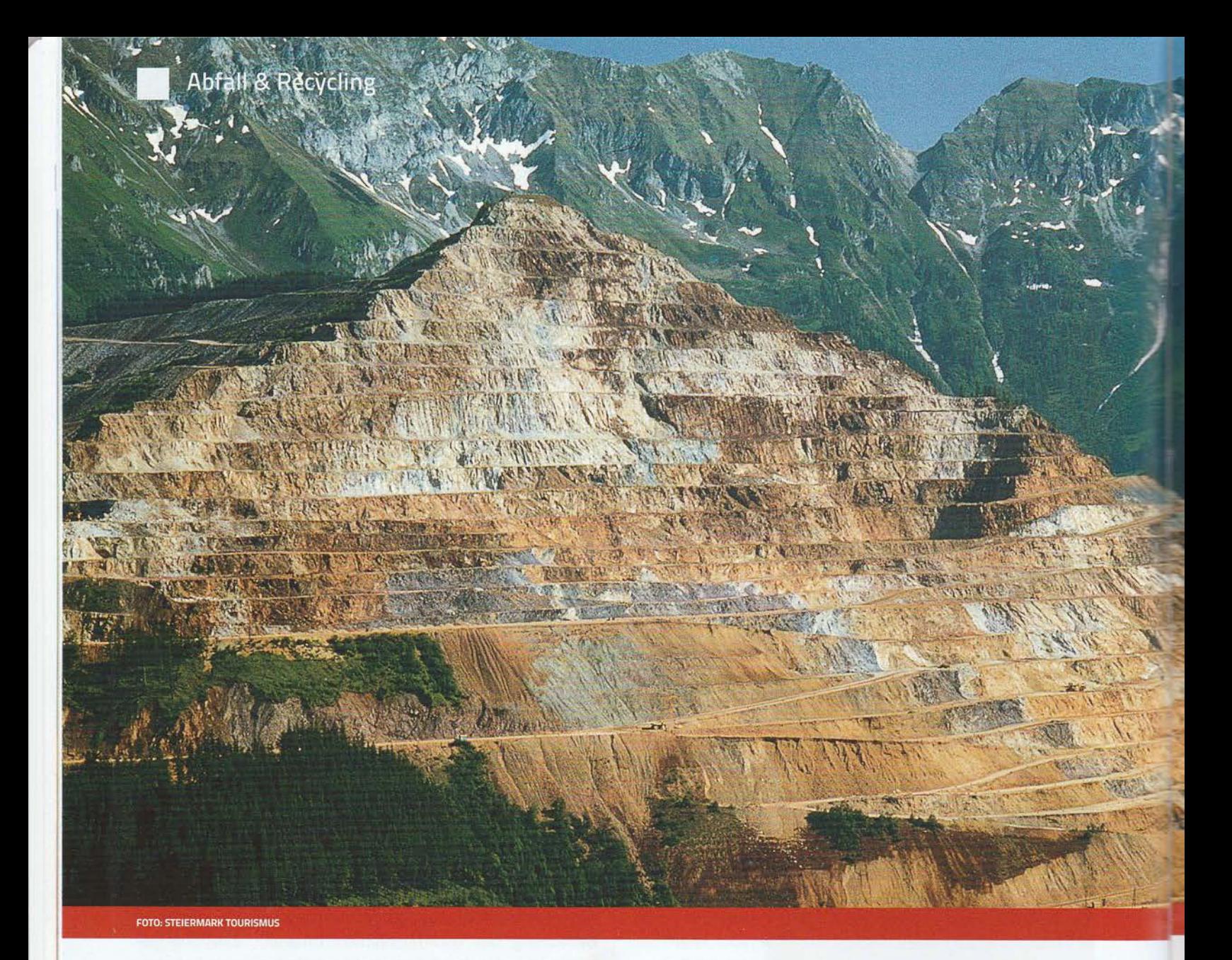

## **Bakterien als Minenarbeiter**

Sie lösen beim "Biomining" Metalle selbst aus wertstoffarmen Gesteinen, und das umweltfreundlich, effizient und billig. Die Technik der Zukunft kann aber noch viel mehr

**TEXT: LEOPOLD LUKSCHANDERL** 

teht der Bergbau, der vor allem in Europa jahrelang auf dem Rückzug war, vor einer Renaissance? Bekommen längst geschlossene Minen, gigantische - aber bisher nutzlose - Abraumhalden oder wegen ihres geringen Erzgehaltes uninteressante

Vorkommen wieder eine neue Chance? Das Zauberwort heißt "Biomining". Und statt energiefressender Hochöfen lösen Milliarden von Bakterien Metalle aus dem Gestein. Das dauert zwar etwas länger, ist aber wesentlich billiger - trotzdem effizienter und umweltfreundlicher. Noch dazu, weil die

winzigen "kleinen Helfer" auch durchaus Appetit zum Beispiel auf Elektronikschrott, Schlacken und Abwässer haben.

Kein Wunder, dass Minenbetreiber weltweit massiv in die Technik investieren, die übrigens gar nicht so neu ist: Die Wissenschaft arbeitet seit 1973

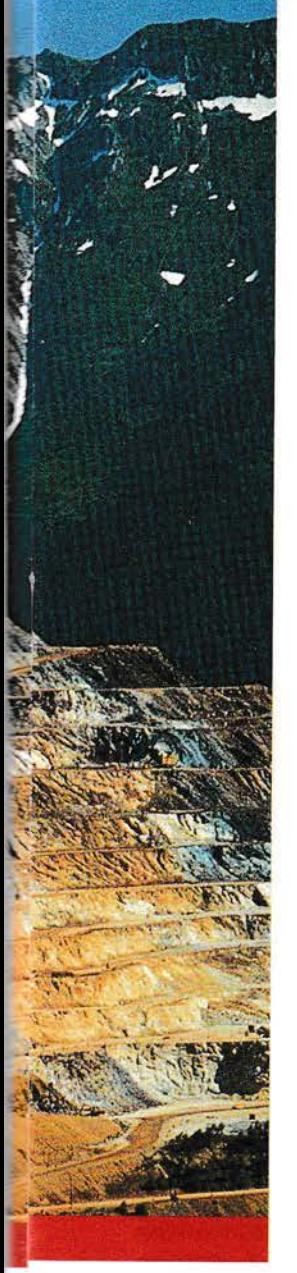

konzentriert an den verschiedensten Methoden, durch "Biolaugung" Wertstoffe u. a. auch aus Industrierückständen wie Aschen. Schlämmen und Schlacken zu fördern, wie an die '100 Beiträge in anerkannten internationalen Fachzeitschriften belegen. lm Jahr <sup>201</sup>1 wurde innerhalb der DECHEMA e. V, der Temporäre Arbeitskreis Geobiotechnologie gegründet mit dem Ziel, die in Deutschland und Europa laufenden Aktivitäten in der Geobiotechnologie zu bündeln und Anstöße für weitere Entwicklungen zu geben.

Derzeit werden bereits rund 25 Prozent des Kupfers und zehn Prozent des Goldes in Südafrika, Kanada, Australien, Chile, lndien oder China mit-

tels Biomining gewonnen. Unter anderen investieren der australisch-britische Rohstoffkonzern BHP Billiton, die multinationale Bergbaugesellschaft Rio Tinto oder deren südafrikanischer Konkurrent Mintek massiv in die neue Technik, Und auch in Europa, wo sich der Bergbau jahrelang auf dem Rückzug befand, loten jetzt Minenbetreiber in Spanien, Portugal und Deutschland Biomining aus. In der Steiermark will die Aurex Biomining AG (Wattwil/Schweiz) die Förderung verschiedener Metalle (Gold, Silber, Antimon) mittels Biomining aufnehmen. Die beiden Projektgebiete umfassen eine Fläche von etwa 83 km2 und befinden sich an die 120 Kilometer südöstlich von Salzburg, Sie liegen an den Südosthängen der Wölzer Tauern und

umfassen 99 Freischurfe nahe der Ortschaft 0berzeiring und 48 Freischurfe im Golderzbezirk Pusterwald, Die Untersuchungen mit modernen Explorationsmethoden im Bereich alter Bergbaugebiete sollen bisher noch weitere unentdeckte Erzvorkommen erschließen und haben, wie Aurex-Chairman/ CEO Thomas Brunner berichtet, Werte bis zu 85,2 Gramm Gold/Tonne (Durchschnitt: 15 bis 20 Gramm/Tonne) erbracht (www.aurex,at). lm heurigen jahr plant das Unternehmen ein Tiefenbohrprogramm, geophysikalische Messungen und weitere zielführende Untersuchungen. Von der EU erwartet man sich Förderungen in der Höhe von acht Millionen Euro.

## Schwefelsäure als Futter

,,Biomining ist die Technik der Zukunft", sagen Experten, die es wissen müssen. ,,Die neue Technik hat enormes Potenzial, obwohl die Forschung noch ziemlich am Anfang steht", so der Geologe Prof, Dr. Axel Schippers von der Bundesanstalt für Geowissenschaften in Hannover. ,,Biomining" setzt bei der Gewinnung von Metallen aus Erz auf die

Arbeit von Milliarden "kleinen Helfern", Bakterien, die in Erzen leben und wertvolle Metalle wie Nickel, Zink oder Kupfer aus dem Erz lösen. Dafür stehen drei Möglichkeiten zur Verfügung: Haufenoder Haldenlaugung, Tankbiolaugung bzw, ln-situ- oder ln-Place-Biolaugung.

An den Produktionsstätten - wie zum Beispiel in der Mine Talvivaara im finnischen Sotkamo - ist jeweils eine Mischung aus natürlich im Gestein vorkommenden Bakterien tätig, die im Einzelnen nicht bekannt ist. Die Lagerstätte in Sotkamo galt lange Zeit als zu metallarm, um wirtschaftlich ausgebeutet zu werden. Dank Biomining ist Talvivaara zu Europas größtem Nickelproduzenten aufgestiegen. Die Zusammensetzung der Mikroben ist an jedem Ort unterschiedlich und ändert sich auch während der Laugung, Den Vorgang kann man sich so vorstellen: Es laufen, angeregt durch den Einsatz verdünnter Schwefelsäure (die im Kreislauf geführt wird) als Futter für die Bakterien, eine Reihe von chemischen Reaktionen ab, fur die die Bakterien Sauerstoff und ein saures Milieu benötigen. Dabei nehmen sie Elektronen von den im Erz gebundenen Metallen auf. Diese wer-

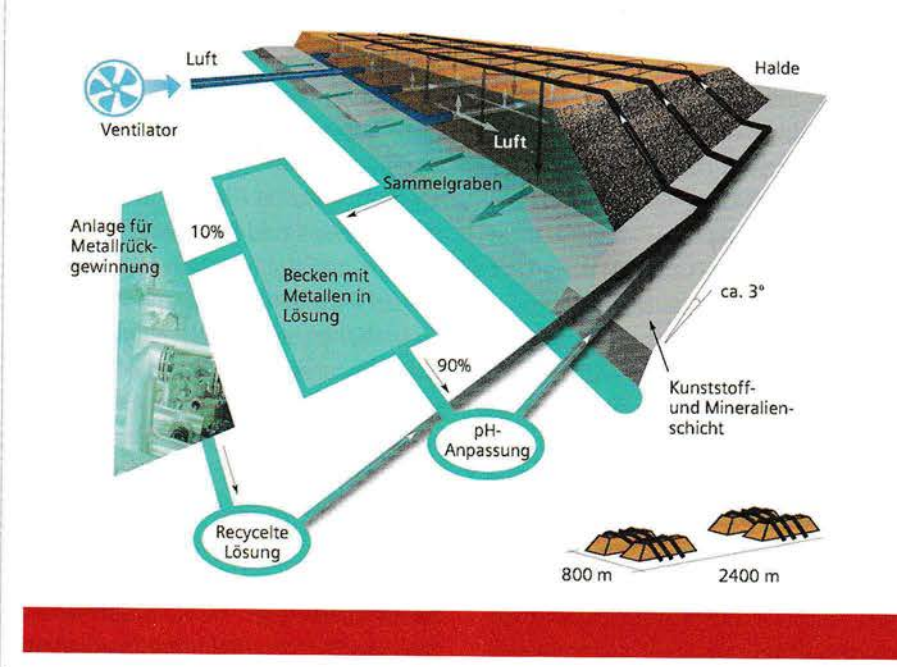